$,$  tushu007.com

## <<UG NX7.5

<<UG NX7.5 >>

- 13 ISBN 9787111383635
- 10 ISBN 711138363X

出版时间:2012-8

 $(2012-08)$ 

PDF

http://www.tushu007.com

 $,$  tushu007.com

## <<UG NX7.5 >>

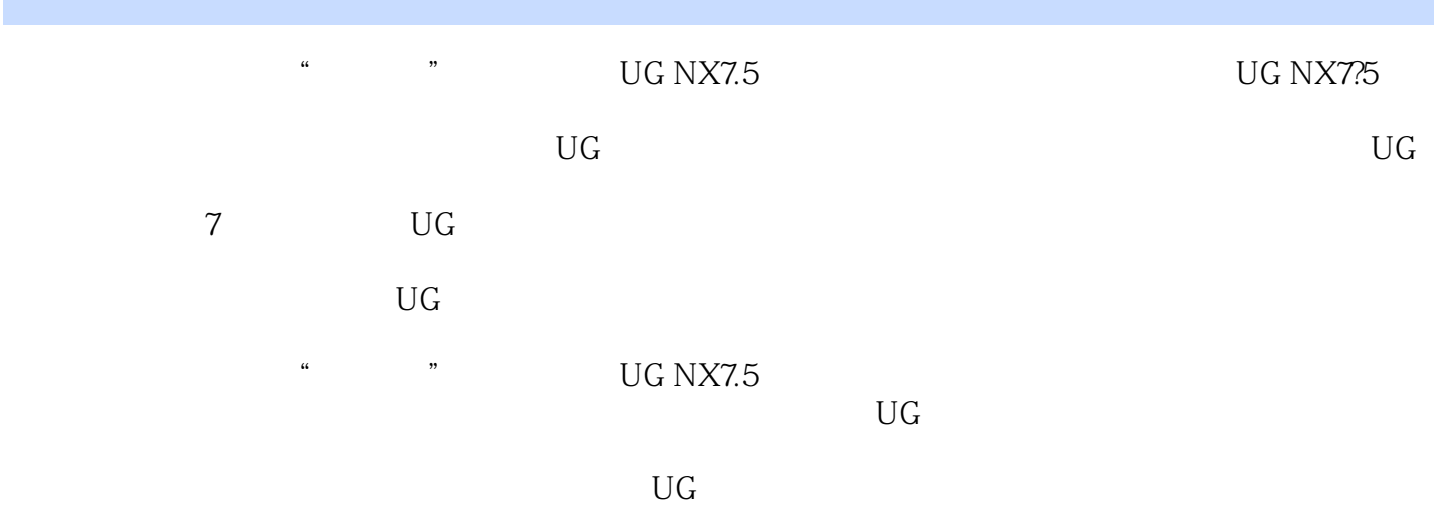

## <<UG NX7.5

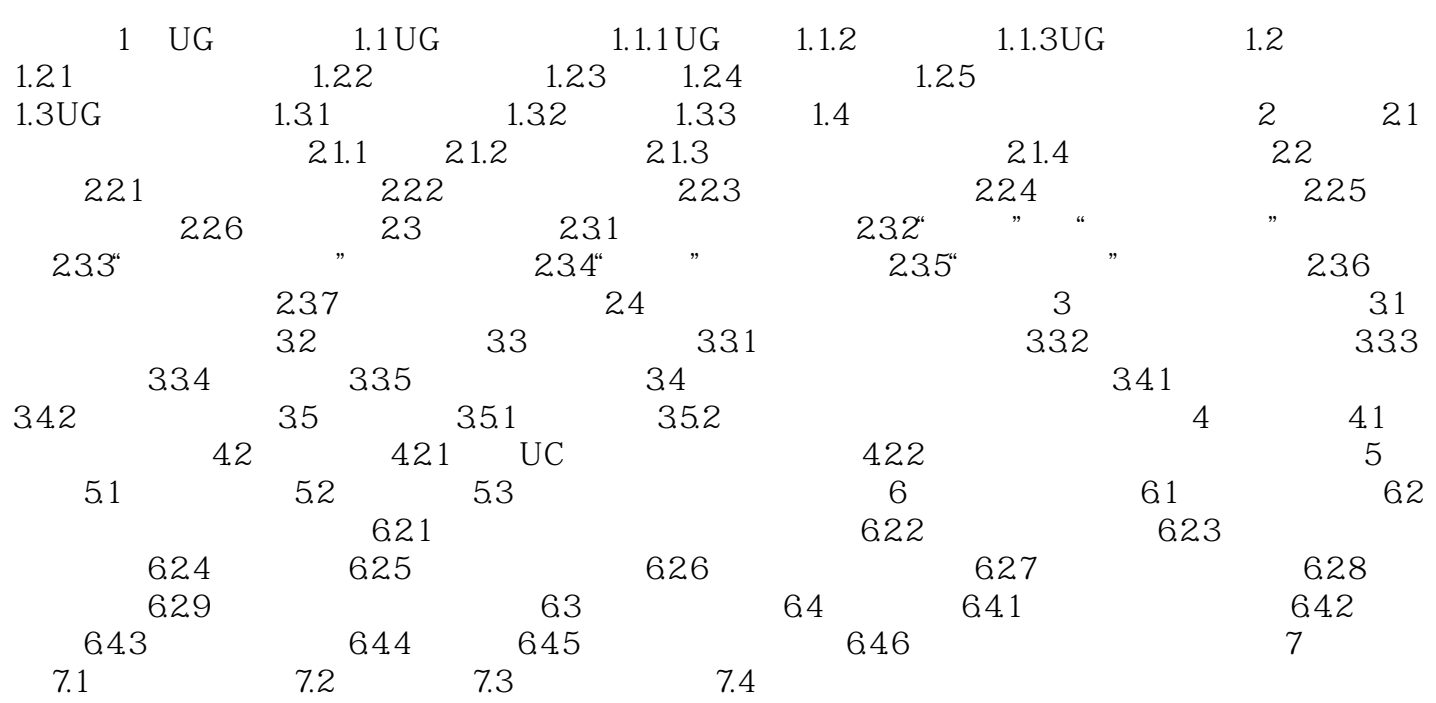

 $,$  tushu007.com

## <<UG NX7.5 >>

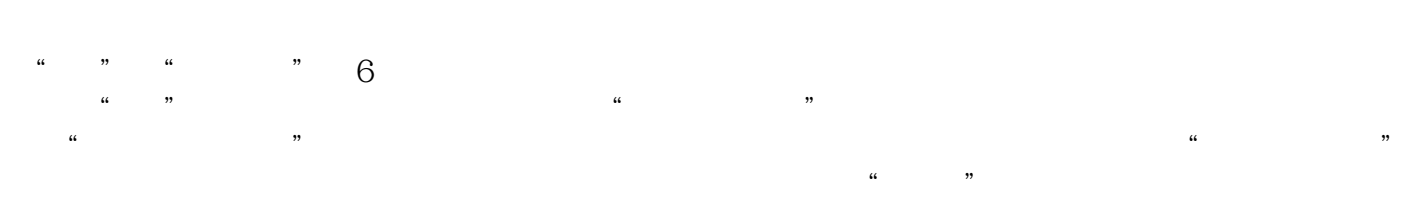

 $\alpha$  and  $\alpha$ 

2.  $2-3$   $2-21$ 

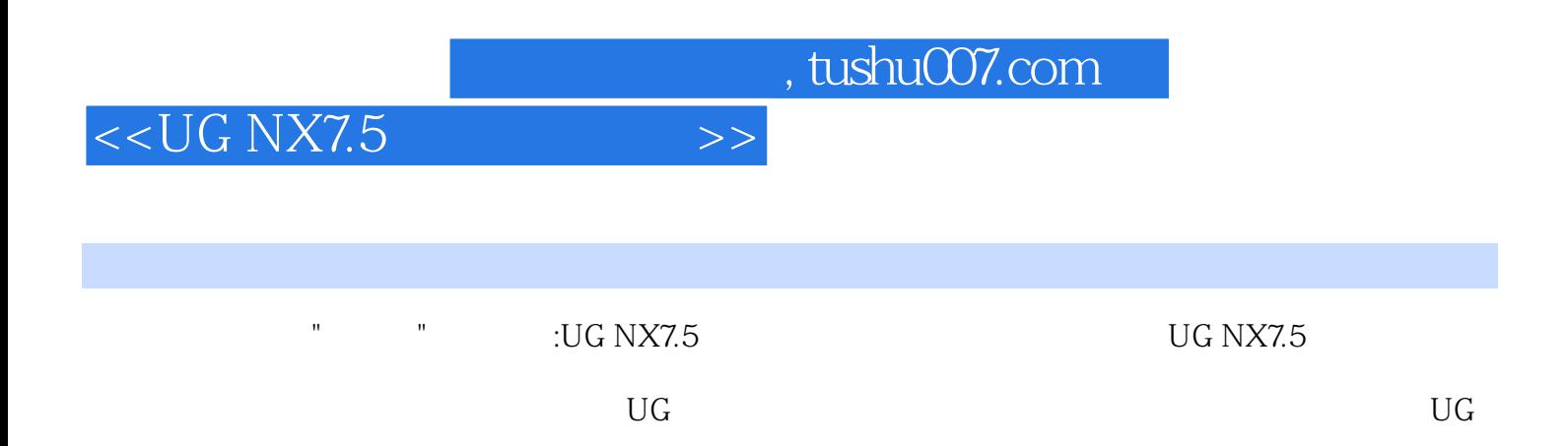

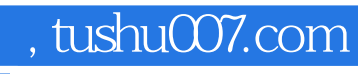

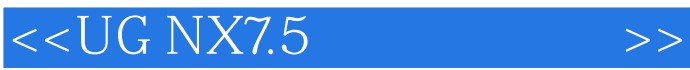

本站所提供下载的PDF图书仅提供预览和简介,请支持正版图书。

更多资源请访问:http://www.tushu007.com